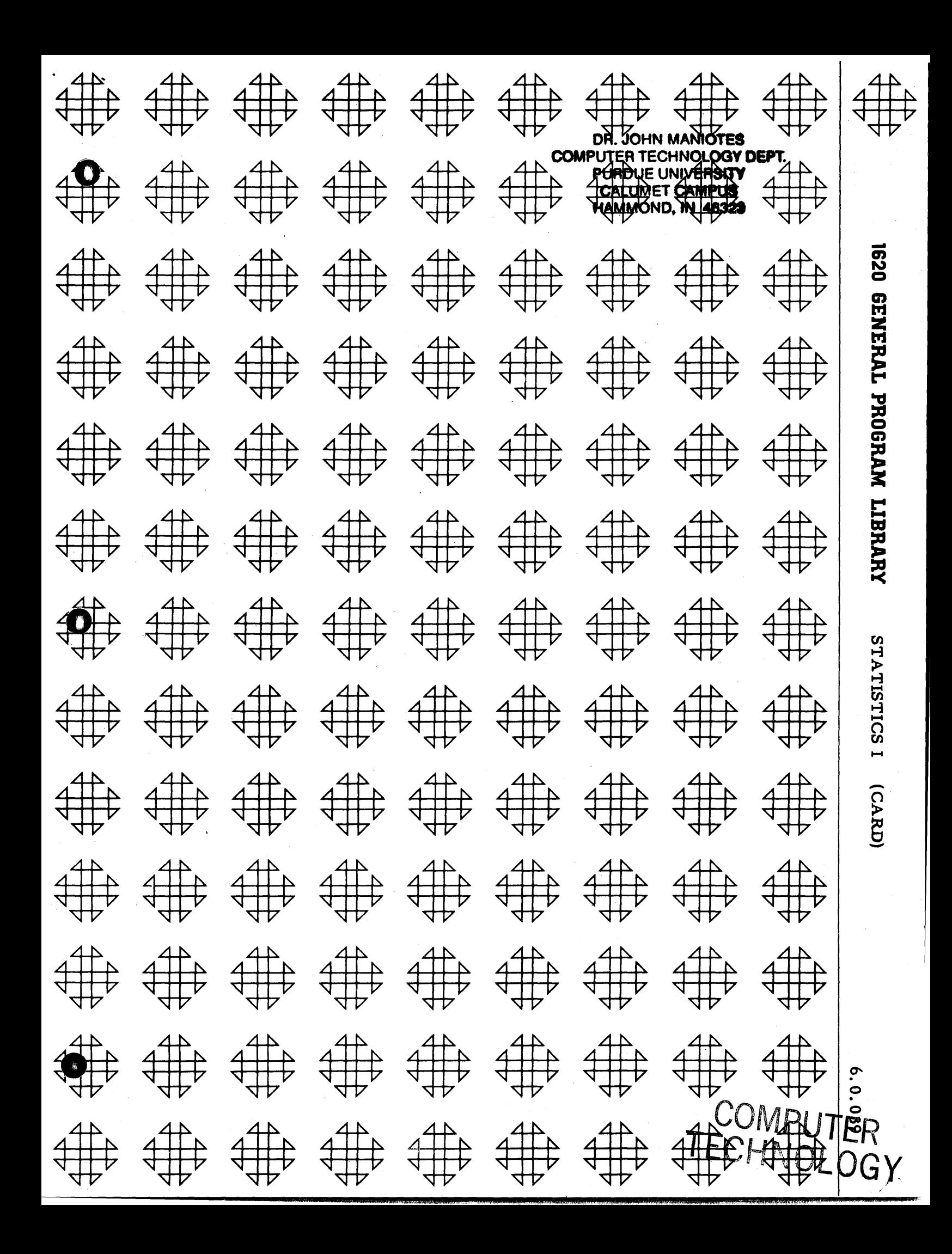

277091441544012 813  $i$  " $\mathbf{H}$  "  $\mathbf{H}$  " $\mathbf{H}$  " $\mathbf{H}$  " $\mathbf{H}$  " $\mathbf{H}$  " $\mathbf{H}$  " $\mathbf{H}$  " $\mathbf{H}$ VIRABOR (RUCH) (B 数用材料の そうかいけちょう I~ru#. i~:

## Disclaimer

 $\overline{\mathbf{O}}$ 

o

o

Although this program was tested by its author prior to submission, no warranty, express or implied, is made by the author, 1620 USERS Group, or IBM as to the accuracy and functioning of the program and related program material and no responsibility is assumed by the author, 1620 USERS Group, or IBM in connection therewith.

## 1620 USERS GROUP PROGRAM REVIEW AND EVALUATION

(fill out in typewriter or pencil, do not use ink)

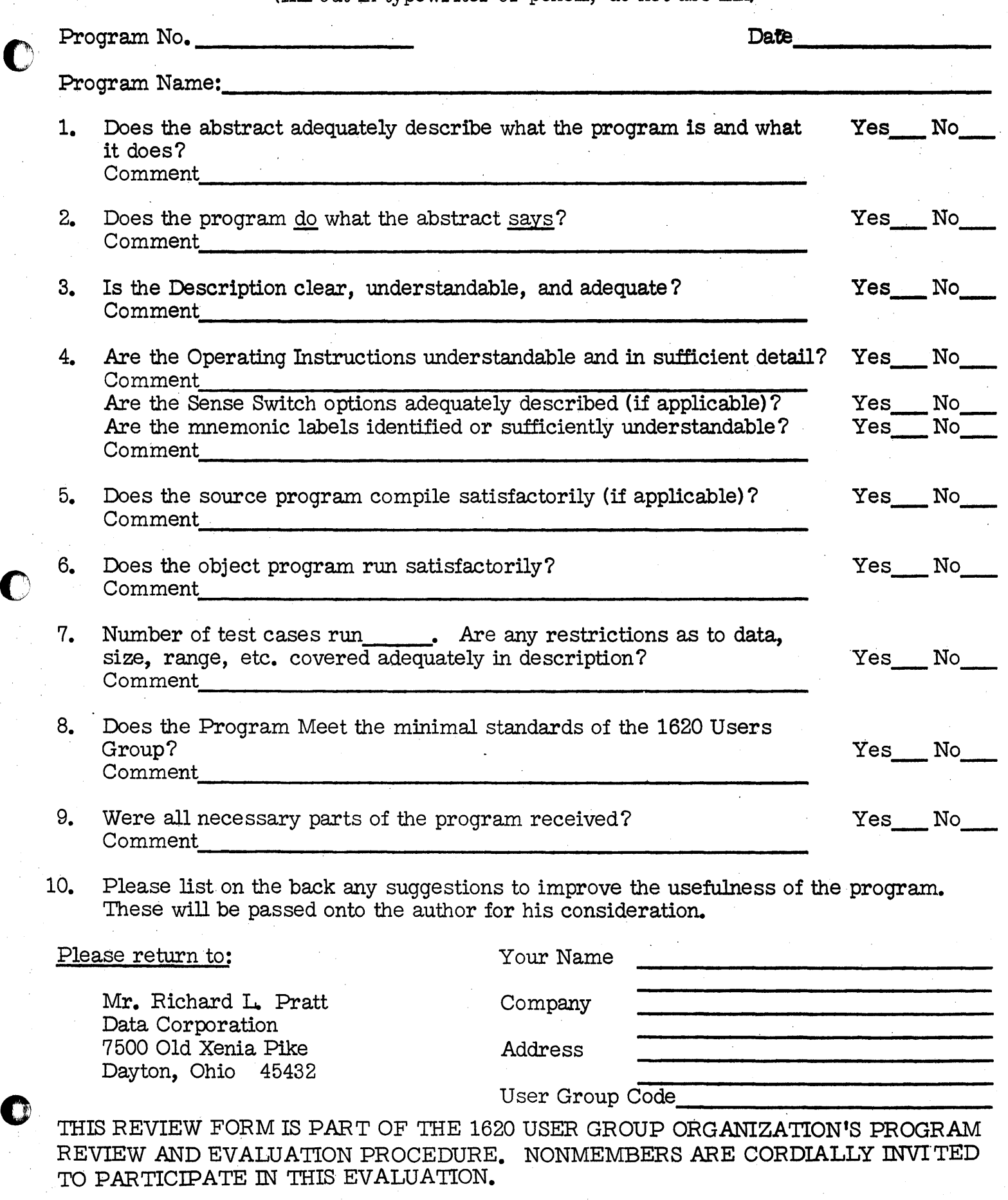

\_ .. ;MeAM;:: iii "C.QQ¥\$ X. ". *t* ;, ; ,WW#,; 4\$\$ P 4 \$\

 $\bullet$ 

**MARQUETTE UNIVERSITY COMPITING CENTER** SUBROUTINE MANUAL FOR THE IRM 1620

STATISTICS I Program:

Date:

Programmer:

Description:

September 21, 1961

Robert J. Robinson (Marquette University)

This program accepts up to 50 variables, and any number of observations, including missing data, and computes the standard deviation, standard error, coefficient of variation, number of observations, sum, mean, and sum of squared of deviation for each variable, and T-ratios and the degree of freedom between all variables.

The standard deviation is computed by one of the two<br>formulas, depending on the number of observations  $(N_1)$  for the variable concerned:

If  $N_i \leq 30$  $(x_i - x_i)^2$  $\sigma_{\rm i}$ 

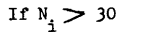

 $\widetilde{\sigma_{\overline{\overline{\lambda}}}}$ 

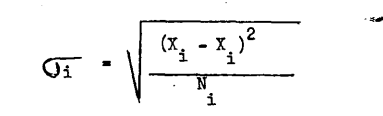

The standard error is computed from:

STATISTICS I

ROBERT J. ROBINSON

MARQUETTE UNIVERSITY

MILWAUKEE, WISCONSIN

NOVEMBER 14, 1961

Modifications or revisions to this program, as they occur, will be announced in the appropriate Catalog of Programs for IBM Data Processing Systems. When such an announcement occurs, users should order a complete new program from the Program Information Department.

Page 2

STATISTICS I

Fortran

The computation of the T-ratios is optioned by setting a sense switch. If the computation is optioned, the T-ratio and the degrees of freedom are computed by one of the following formula sets, depending on the relation between the number of observations  $(N_1 \text{ and } N_3)$  of the two variables being compared:

If N<sub>1</sub> = N<sub>j</sub>,  
\n
$$
T_{i,j} = (X_{i} - X_{j}) \sqrt{\frac{N_{j}(N_{j} - 1)}{(\mathcal{E}(X_{i} - X_{j})^{2}) + (\mathcal{E}(X_{j} - X_{j})^{2})}}
$$
\n
$$
D = 2(N_{j} - 1)
$$

If N<sub>1</sub> 
$$
\neq
$$
 N<sub>3</sub>,  
\n
$$
T_{1,j} = (x_{1} - x_{j})
$$
\n
$$
\sqrt{\frac{(N_{1}N_{j})(N_{1} + N_{j} - 2)}{(N_{1} + N_{j}) \cdot (N_{2} + N_{1})^{2} + (N_{j} - N_{1})^{2}) + (N_{j} - N_{j})^{2}}}
$$
\n
$$
D = N_{1} + N_{2} - 2
$$

Coding Language:

Input Format:

Input is via cards. Data consists of two fixed point constants, N and J, which specify the number of rows in the input matrix (ie, the number of observations for the variables with the greatest number of rows), and the number of variables.<br>These values are then followed by the elements of the matrix, punched row-wise in floating point form. Missing data is indicated by punching 9.210 in the proper sequence on the card.

STATISTICS I

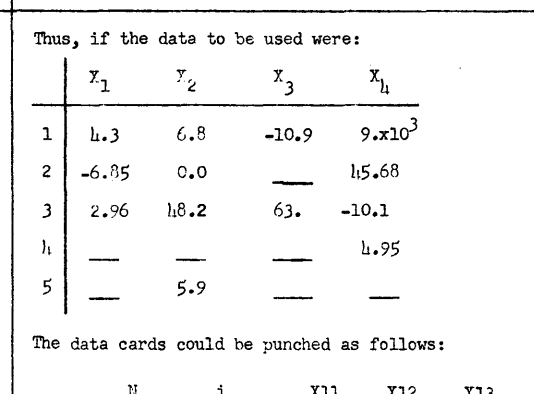

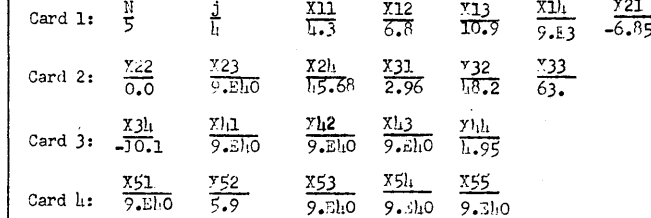

any number of elements may be punched on any card, but only the First 72 columns are to be used, and an element may not be split into two parts. (ie, cannot punch the elements  $Y_{\text{ill}}$  as  $\mu$ .9 on the one card and the 5 on the next card).

Output consists of two lines of print (or two cards) for each variable (ie, 2j lines of print). The first line contains the following items:

(mean of Variable

 $x_T$ )

Variable number,  $I$ (ie, 3 if output if for variable  $\bar{x}_3$ )

 $\sum_{j=1}^{N_{\text{I}}}$  $(\bar{\bar{z}}_I)_{\underline{i}}$ (ie, the sum of the variable  $X_{\tau}$ )

Output

Format:

 $\sum_{i=1}^{\infty}(\overline{x}_{I}-(x_{I})_{i})$ 

(the sum of squared<br>deviations)

PAGE<sub>1</sub>

 $\ell$ 

DIMENSIONX(50),SUM(50),SMEAN(50),SUMDV(50),FNS(50),SUMSQ(50)<br>90 READ,N,J  $N2 = N$  $D011 = 1, J$  $SUMDV(i)=0.0$  $FNS(1) = 0.0$ SUMSQ(  $1$ )=0.0<br>1 SUM(  $1$ )=0.0  $300 \t12 \t=1, J$ READ X(I) IF(X(I)-9.E40)11,12,11  $11FNS(1)=FNS(1)+1.0$ <br>SUM( I )= SUM( I )+X( I)  $SUMSQ(T)=SUMSQ(T)+(X(T)**2)$ <br>12CONTINUE  $N=N-1$  $IF(N)$  99,5,3  $5D0 \t6$   $\t1 = 1$ , J SUMDV( I )= (SUMSQ( I ) - (SUM( I ) \*\* 2/ FNS( I ) ) 6 SMEAN( I ) = SUM( I )/ FNS( I ) 800 10  $i = 1$ , J IF(FNS(I)-30.)17,17,19<br>17 STDEV=SQR(SUMDV(I)/(FNS(I)-1.0))<br>GO TO 18 19 STDEV=SQR(SUMDV(I)/FNS(I))<br>18 STERR=STDEV/SQR(FNS(I)) COEFV=STDEV/SMEAN(I) IF (SENSE SWITCH 2) 13,14<br>13 PRINT,I,SUM(I),SMEAN(I),SUMDV(I)<br>PRINT,STDEV,STERR,COEFV,FNS(I)<br>GO TO 10 GO TO 10<br>14 PUNCH, I, SUM(1), SMEAN(1), SUMDV(1)<br>PUNCH, STDEV, STERR, COEFV,FNS(1) **10** CONTINUE IF (SENSE SWITCH 1) 20,30 20 IF (SENSE SWITCH 2) 91,92 91 PRINT GO TO 93 92 PUNCH  $93 \text{ J2} = \text{J}-1$ DO 26 L= 1 ,J2 SMENA=SMEAN(L) SUMDA= SUMDV (L) FNSA=FNS(L)  $21 K=L+1$ DO 25 I=K,J oIFF= SMENA-SMEAN(I) IF(FNSA-FNS( I» 23,22,23 22 TRATO =DIFF\*(SQR«FNS(I)\*(FNS(I)-1.0»!(SUMDA+SUMDV(I»» DEGFR=2.0\*(FNS(I)-1.0) DEGFR=2.0\*(FNS(1)-1.0)<br>GO TO 24 23 PART1=(FNSA\*FNS(I))\*(FNSA+FNS(I)-2.0)<br>PART2=(FNSA+FNS(I))\*(SUMDA+SUMDV(I))  $TRATO = DIFF*(SQR(PART1/PART2))$ 

```
DEGFR=(FNSA +FNS(I)-2.0) 
24 IF (SENSE SWITCH 2) 27,28 
  27 PRINT,L,I<br>PRINT,TRATO,FNSA,FNS(I), DEGFR
     GO TO 25 
 28 PUNCH ,L, I 
     PUNCH,TRATO,FNSA,FNS(I),DEGFR 
 25 CONTINUE 
 26 CONTINUE 
     30 PAUSE 
 GO TO 90 
     END
```
END OF LISTING

PAGE 2

 $\eta$ 

Restrictions: Accuracy and Speed: Operating Ins tructions : STATISTICS I The second line contains:  $\sqrt{I_1}$   $\sqrt{I_1}$ Page h C 'N I (Standard Deviation of variable  $X_{\tau}$ ) (Standard Error of the mean, for variable  $X_{\tau}$ ) (Coefficient (number of of variation, significant for variable items for  $x_{\tau}$ variable  $X_{\tau}$ ) If the T-test is optioned (sense switch Ion) the following answers will be output when the above output is completed.  $(j-i) + (j-2) + ... + 1$  sets of two lines each will be printed (or punched). The first line of each pair is:  $\mathbf{T}$ (designates variable  $X_{\tau}$ ) The second line is:  $T_{T,J}$ (T-ratio between  $X_{\tau}$  and  $X_{\tau}$ ) (desigates variable X.)  $N_{\mathsf{T}}$ (number of significent items for variable  $X_{\tau}$ ) N J (same, for variable  $X_{\overline{A}}$  $\mathbf D$ (degrees of freedom between variables  $X_{\tau}$  and  $X_{\mathcal{I}}$ Maximum number of variables is 50. If the data is drawn from the same related group the formulas in this program are not valid. If the mean of a variable is zero, the coefficient of variation has no meaning as calculated. An' 'error E 7 " will be printed prior to printing the answers for the variable whose mean is zero. All other calculations (including those for that variable) are valid. Speed not yet determined. Accuracy to 7 places. I. Switch Settings Sense Switch 1 ON Compute T-ratios. Sense Switch 1 OFF Do not compute T-ratios. Sense Switch 2 ON Output via typewriter. Sense Switch 2 OFF Output via card punch. Equipnent Required: Hash Total: STATISTICS I o /flow switch Parity switch I/O switch  $r_4$ : $e$   $\leq$ set to program set to stop set to stop II. Set margins at 11 and 96. Set tabs at 28, h5,. 62, 79. TII. Put 1620 in manual mode (push reset). IV. Ready read hopper with the program followed by data cards. V. Press ''Load'' key. Program will load, and typewriter will type "load data". Merely press ''start'' key on 1620 console. VI. When ''reader no feed'' light comes on, press ''reader start" key on card reader. Computation will than begin, and typing will proceed. After the "stop" types out, if more data sets are to be run, the following procedure can be used: Press "reset" and "insert". Type  $h9$   $07500$ , and press "release" and "start". Then place data deck in read hopper and press "reader start". Proceed with the above instructions, starting with item VI. IBM 1620 card system with hOK memory. (May be used on a 20K machine, but it will be necessary to change the array sizes in the demension statement and re-compile). 23908827016992752328 (using card hash total program developed at Marquette University).

*t\*)*   $\cup$ 

 $\bigcirc$